## **QGIS Application - Bug report #11830 QgsMapRendererSequentialJob is truncating text.**

*2014-12-09 03:15 PM - Michael gledhill*

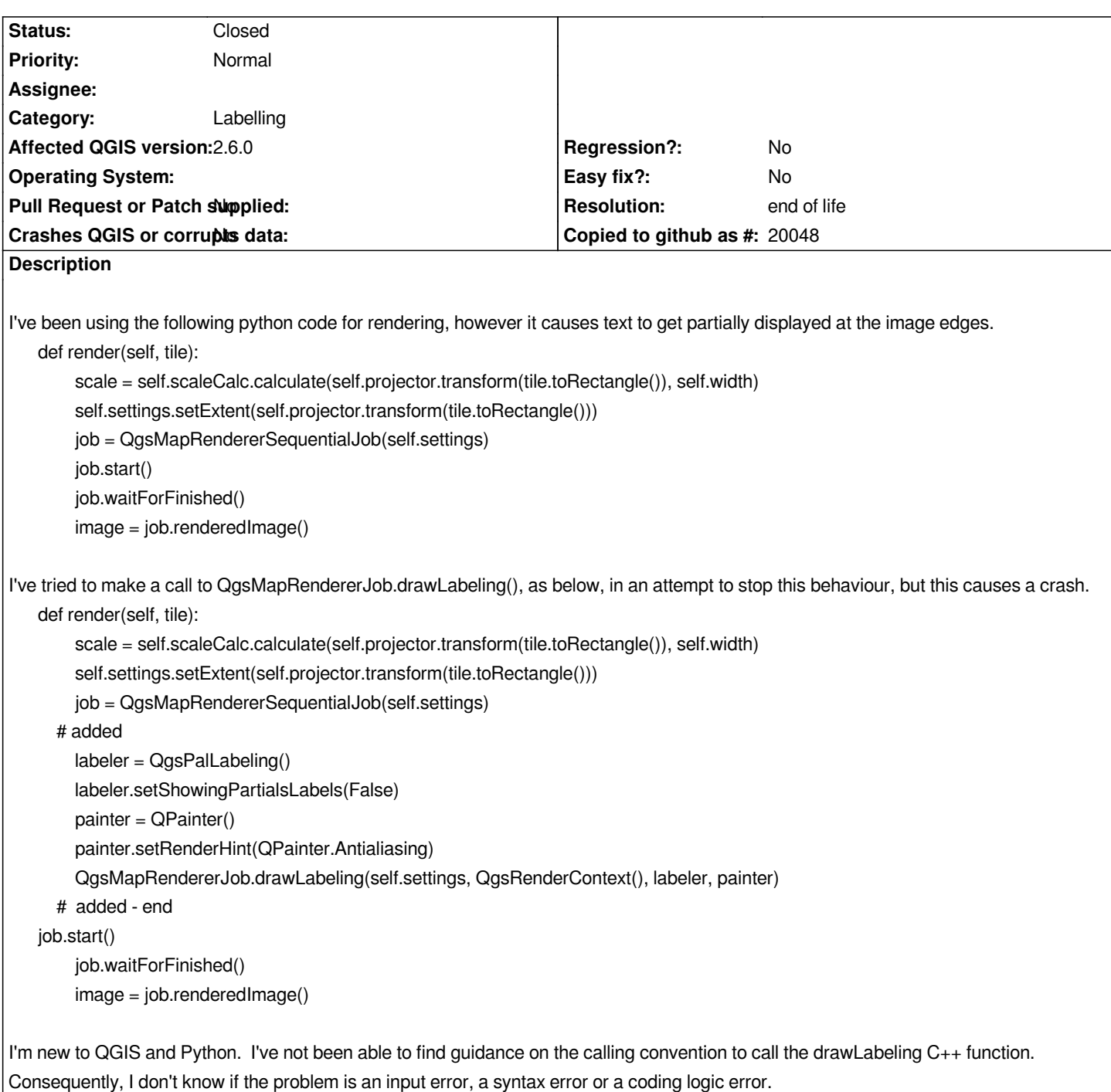

## **History**

**#1 - 2017-05-01 01:07 AM - Giovanni Manghi**

*- Easy fix? set to No*

*- Regression? set to No*

## **#2 - 2019-03-09 03:12 PM - Giovanni Manghi**

*- Resolution set to end of life*

*- Status changed from Open to Closed*

*Source:*

*http://blog.qgis.org/2019/03/09/end-of-life-notice-qgis-2-18-ltr/*